#### **Temat:** Definiowanie i animacja obiektów Canvas

**Opis istoty zajęć:** Poznanie zasad dynamicznego tworzenia figur geometrycznych z poziomu kodu. Wizualizacja i animacja ekranowa klasycznego zegara analogowego z trzema wskazówkami na wspólnej osi. Po uruchomieniu Zegar powinien wskazywać bieżący czas i aktualizować się sekwencyjnie.

Autor:

#### Stanisław Ubermanowicz

# **Proponowany czas realizacji:** 90

Cele:

# **1. ogólne (zadanie/przesłanie nauczyciela dla całych zajęć):**

wdrażanie do pracy w środowisku programowania wizualno-obiektowo-zdarzeniowego; czynnościowe kształtowanie właściwego rozumienia kluczowych pojęć programistycznych; formowanie pozytywnych postaw wobec programowania w środowisku graficznym.

# **2. szczegółowe: uczennica/uczeń**

- ma przyswojone pojęcia: obiekty i ich atrybuty; współrzędne ekranowe i biegunowe, czas systemowy, zegar taktujący;
- implementuje program imitujący pracę zegara wskazówkowego na ekranie;
- kreuje elementy graficzne na ekranie za pomocą Widżetów i Inspektora obiektów
- tworzy dynamicznie elementy graficzne i animuje je z poziomu kodu źródłowego.

#### **Materiał nauczania-uczenia się:**

- obliczenie czasowych faz skokowych ruchów wskazówek zegara potrzebnych do animacji;
- programowanie obiektowo-zdarzeniowe, z sekwencyjną procedurą taktowaną Timerem;
- struktury języka instrukcje przypisywania wartości, funkcje i operatory arytmetyczne;
- barwy obiektów, grubość i współrzędne odcinków na ekranie [X1, X2, Y1, Y2].

# **Metody działania:**

- **• zajawka inspirująca pokaz estetycznych gadżetów-zegarów działających w Internecie;**
- **• metoda problemowa próba obliczenia, o jaki elementarny kąt przesuwają się wskazówki;**
- **• metoda projektu tworzenie na ekranie obiektów imitujących tarczę zegara i 3 wskazówki;**
- **• metoda ćwiczebna uzupełnienie fragmentów kodu źródłowego procedury animacji zegara.**

# **Wskaźniki osiągania celów (efekty): uczennica/uczeń**

- zna sposób kreowania prostych elementów graficznych i definiowania ich właściwości;
- potrafi zadeklarować podstawowe typy zmiennych, zdefiniować i przypisywać im wartości;
- umie uzupełnić kod źródłowy w miejscach brakujących instrukcji o podobnej strukturze;
- stosuje funkcje przeliczania położenia z układu biegunowego na układ współrzędnych.
- Czynności uczniów Działania trenera Materiały i środki

Starają się obliczyć liczbę kroków iteracji potrzebnych do przesunięć wskazówek oraz kąty, o jakie mają obracać się wskazówki w pojedynczym kroku.

Tworzą kod źródłowy lub uzupełniają luki tam, gdzie kod ma zbliżoną postać do wcześniej podanego.

Przedstawia zadanie: Ile skokowych przesunięć wykonują wskazówki podczas 1 obrotu, jeśli sekundowa skacze co 1 sekundę, minutowa co 5 sekund, a godzinowa co 1 minutę?

Wspiera w tworzeniu kodu od podstaw lub udostępnia kod źródłowy z lukami do wypełnienia i tłumaczy rolę instrukcji w kodzie.

1

Zagadnienia: jednostki czasu, miary kątowe.

Obiekty graficzne Canvas: Line, Rectangle, RoundRect, Ellipse. Obiekty tekstowe Canvas: TextOut.

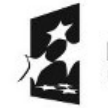

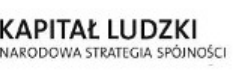

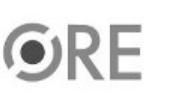

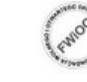

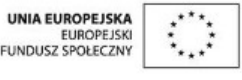

Projekt "Strategia Wolnych i Otwartych Implementacji jako innowacyjny model zainteresowania kierunkami informatyczno-technicznymi oraz wspierania uczniów i uczennic w kształtowaniu kompetencji kluczowych" współfinansowany ze środków Unii Europejskiej w ramach Europejskiego Funduszu Społecznego.

**STRATEGIA WOLNYCH I OTWARTYCH** IMPLEMENTACJI - www.e-swoi.pl

Wykonują projekty tarczy i wskazówek zegara, ucząc się definiowania atrybutów obiektów ekranowych.

Trener przedstawia sposób kreowania prostych figur geometrycznych, potrzebnych do wykonania elementów cyferblatu.

Zegary działające on-line np.: www.clocklink.com/gallery.php?category=ANALOG

#### **Zadania rozszerzające:**

- Wykonaj bardziej realistyczną grafikę obudowy zegara i ozdobne tło tarczy (cyferblat) a następnie podstaw je do implementacji w miejsce obiektów o uproszczonej grafice.
- Zmodyfikuj implementację Zegara w taki sposób, ażeby wskazówka sekundowa była umieszczona na innej osi, na dodatkowym małym cyferblacie, tuż nad cyfrą godziny 6.

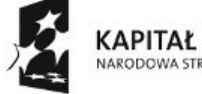

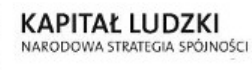

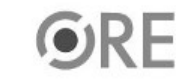

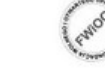

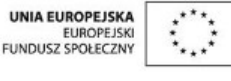

Projekt "Strategia Wolnych i Otwartych Implementacji jako innowacyjny model zainteresowania kierunkami informatyczno-technicznymi oraz wspierania uczniów i uczennic w kształtowaniu kompetencji kluczowych" współfinansowany ze środków Unii Europejskiej w ramach Europejskiego Funduszu Społecznego.

2